## **Anwenderdokumentation fur den Impulskollektor ( S0 zu ¨ USB-Umsetzer)**

*Martin H¨ohle Version: 1.0*

23. August 2015

## **Inhaltsverzeichnis**

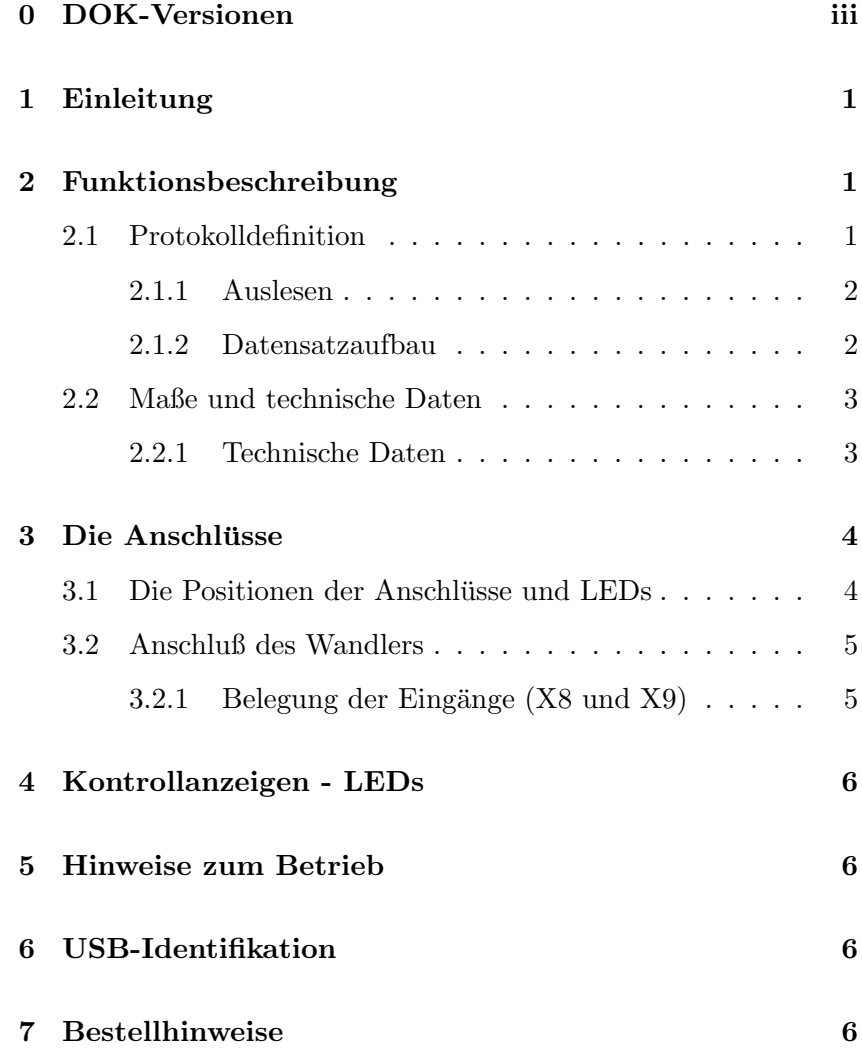

# **Bildverzeichnis**

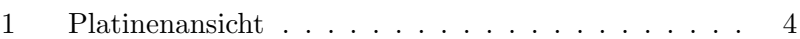

# **0 DOK-Versionen**

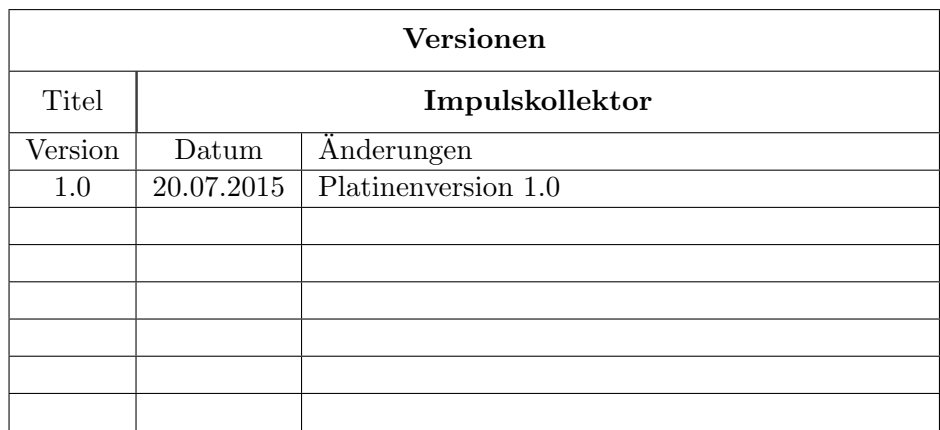

## **1 Einleitung**

Der S0 zu USB-Umsetzer ist zur Erfassung und Bereitstellung der Impulssignale von Energiemeßgeräten mit potentialgetrenntem 'S0'-Ausgang (nach DIN 43864) entwickelt worden.

Der S0 zu USB-Umsetzer ist als Hutschienengerät zur Montage in einem Zählerschrank ausgelegt.

Er erlaubt die Erfassung von bis zu vier S0-Signalen und stellt die Signale in Form von Zählerständen auf dem USB bereit.

In Zusammenarbeit mit entsprechender Verwaltungssoftware liefert der Wandler die aktuellen Impulse und einen daraus abgeleiteten Zählerstand der Meßgeräte.

Die Stromversorgung des Wandlers erfolgt ausschließlich über den USB-Verbinder. Steht keine Stromversorung (USB) zur Verfugung, ¨ hat der Wandler eine Nachlaufzeit.

Die internen Zähler des Wandlers zählen auch dann, wenn keine USB Verbindung aufgebaut ist. Es gehen also keine Impulse verloren, solange die Zähler nicht überlaufen und die Nachlaufzeit nicht uberschritten wird. ¨

## **2 Funktionsbeschreibung**

Der S0 zu USB-Umsetzer implementiert bis zu vier 12-Bit Zähler, welche jeweils einen eigenen Impulseingang haben. Alternativ können jeweils zwei Zähler kaskadiert werden. Damit sind dann zwei Zähler mit jeweils 24 Bit möglich. Siehe dazu auch die Bestellhinweise auf Seite 6.

Die Kopplung zu einem Auswerterechner erfolgt via USB. Da der USB auch die Stromversorgung übernimmt, haben die Zähler eine Kondensatorpufferung um auch bei abgezogenem USB noch weiterarbeiten zu können.

Die aktuellen Zählerstände werden als serielles Protokoll auf dem USB übertragen.

#### **2.1 Protokolldefinition**

Der S0 zu USB-Umsetzer stellt eine USB 2.0 Schnittstelle mit einem USB-B-Verbinder zur Verfügung.

Er meldet sich als USB-seriell Umsetzer bei dem angeschlossenen Rechner an.

Die interne Schnittstelle ist fest mit 8 Datenbit bei 9600 Baud, ohne Parität (8N1) definiert.

Beispiel zur Einstellung der Schnittstelle unter Linux:

Da der Wandler binäre Werte liefert, muß der Treiber wissen, daß er keine Zeicheninterpretation auf der Schnittstelle machen darf!

stty -F /dev/Device raw cs8 9600 -parenb -cstopb crtscts

#### 2.1.1 Auslesen

Wird die Handshakeleitung RTS aktiviert, beginnt die Datenübertragung der aktuellen Zählerstände mit dem ersten Protokollbyte. Nach der Ubertragung eines Protokolls wird eine Pause von 6 ms ¨ abgewartet. Danach startet das nächste Protokoll mit aktualisierten Werten.

Mit der Deaktivierung der Handshakeleitung RTS wird die Datenübertragung sofort angehalten!

Das Protokoll liefert mit der Aktivierung des RTS-Signals alle vier Zählerstände, beginnend mit dem Zähler des Eingangs 1, als aufeinanderfolgender Bitstrom.

#### 2.1.2 Datensatzaufbau

Es werden 7 Datenbyte produziert. Die ersten 6 Byte enthalten die Zählerdaten, das 7. Byte wird als '0xff' Byte übermittelt.

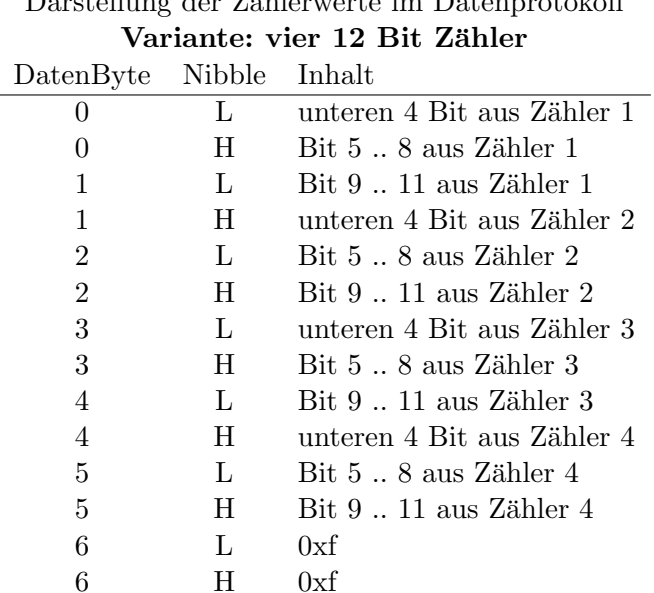

# Darstellung der Z¨ahlerwerte im Datenprotokoll

#### **2.2 Maße und technische Daten**

Die Gehäuseabmessungen ohne Gegenstecker (BxHxT):  $72mm \times$ 37*mm ×* 105*mm*

Das Gehäuse ist für die Montage auf einer Tragschiene (35mm) nach DIN EN 60715 TH35 (vormals DIN EN 50022) vorgesehen.

#### 2.2.1 Technische Daten

- Möglichkeiten der Aufteilung der implementierten Zähler:
	- **–** 4 mit einer Z¨ahlerbreite von 12 Bit
	- **–** 2 mit einer Z¨ahlerbreite von 24 Bit
	- **–** 3 einer mit 24 Bit, zwei mit 12 Bit
- Impulseingänge zum Anschluß an potentialfreie Schließerkontakte oder 'open collector' Ausgang
- *•* Der Eingangswiderstand ist: 6MΩ *||* 100pF
- Mindestimpulslänge: 25ms;
- Maximale Impulslänge: 120ms
- minimale Zählerhaltezeit ohne Stromanschluß, ohne Eingangsimpulse und ohne externe Stromentnahme, maximale Umgebungstemperatur:25 : 2 Monate
- *•* Typ der Host-Schnittstelle: USB 2.0
- *•* Steckertyp: USB Typ B Verbinder
- *•* Spannungsversorgung: via USB 5V
- maximale Stromaufnahme über den USB:  $40mA$
- *•* Temperaturbereich: 0 .. 60*◦*C
- *•* Feuchtigkeit: 0..70%, nicht kondensierend

## **3 Die Anschlusse ¨**

## **3.1 Die Positionen der Anschlusse und LEDs ¨**

Die Impulseingangsanschlüsse sind an den Schmalseiten der Platine angeordnet.

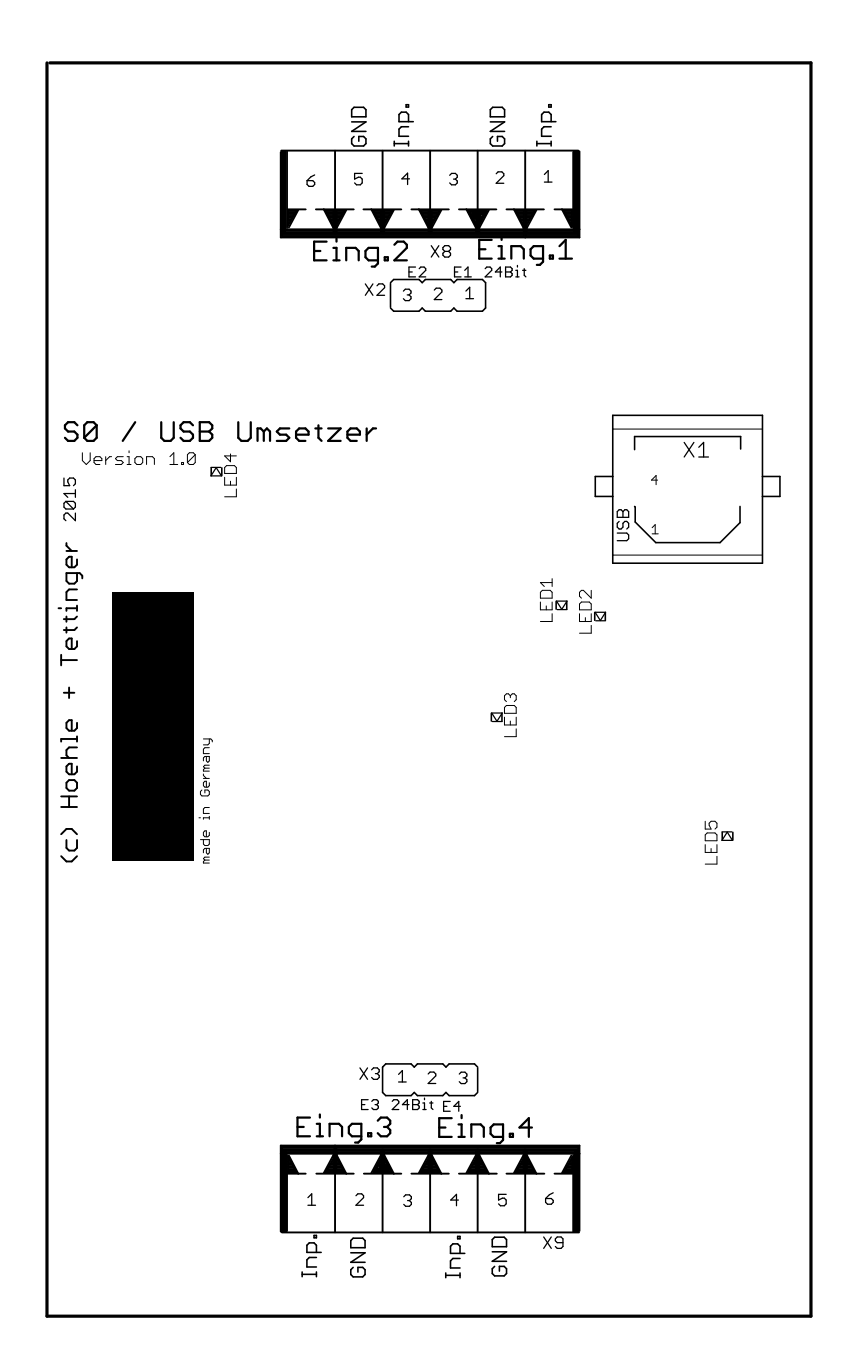

Bild 1: Platinenansicht

#### **3.2 Anschluß des Wandlers**

Der Wandler erwartet an den aktiven (S0) Signaleingängen das Schließersignal eines Relais oder eines Schalttransistors. Die Eingänge sind intern mit einem Pull-up Widerstand von 5 MΩ versehen. Im Normalfall kann der normgerechte Impulsausgang direkt, bei richtiger Polung, mit dem Eingang verbunden werden.

Die Leerlaufspannung an den Eingängen ist maximal 11V, minimal 4V.

3.2.1 Belegung der Eingänge (X8 und X9)

Der Stecker X8 ist für die Eingänge 1 und 2; Stecker X9 für die Eingänge 3 und 4.

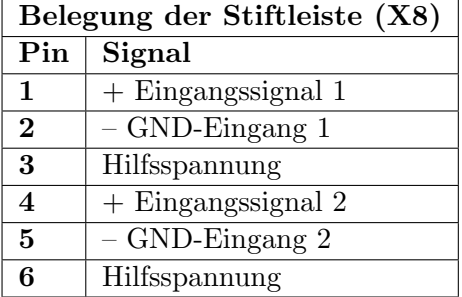

Wird der Zähler 1 als 24 Bit Variante ausgelegt, entfällt Eingang 2.

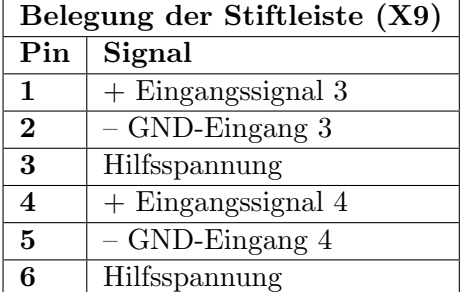

Wird der Zähler 3 als 24 Bit Variante ausgelegt, entfällt Eingang 4.

Die Hilfsspannung liegt im Bereich von 4 .. 11 V mit einem Innenwiderstand von 22KΩ. Die Stromentnahme an dieser Stelle beeinflußt die Haltedauer der Zählerstände bei fehlender Versorgung!

Wird eine kürzere Eingangsimpulszeit von einem potentialfreien Schalter geliefert, kann, u.U. auf Kosten der Laufzeit ohne Stromversorgung, der jeweilige Hilfsspannungsausgang mit dem Eingangssignal gebrückt werden. Unter diesen Bedingungen werden Impulse mit weniger als 1ms erkannt!

Beispiel: Eine Brücke zwischen Pin 1 und Pin 3 des Steckers X8 aktiviert einen schnelleren Zähler 1!

## **4 Kontrollanzeigen - LEDs**

Auf der Platine sind 4 Leuchtioden (LED) verbaut, welche die internen Zustände der Einheit widerspiegeln. Die LEDs werden nur betrieben, wenn der USB mit einem Rechner verbunden ist!

- 1. LED 1 :: gelb USB-Daten Sendeanzeige .
- 2. LED  $2::$  grün USB-Daten Empfangsanzeige
- 3. LED 3 :: rot Synchronisationssignal RTS aktiv
- 4. LED  $4$  :: grün Stromversorgung via USB aktiv

## **5 Hinweise zum Betrieb**

Die Kondensatoren benötigen eine Ladezeit am USB von ca. 4 Stunden um wieder komplett aufgeladen zu werden.

## **6 USB-Identifikation**

Das Modul identifiziert sich auf dem USB als FTDI USB*→*seriell Umsetzer vom Typ ft232rl. Der Herstellertext weist "h+t" gefolgt vom Produktionsjahr aus. Als Produkt wird "S0/USB" gefolgt von der Versionskennzeichnung, der Zähleranzahl und den jeweiligen Bitbreiten geliefert.

Beispiel:

Herstellerkennzeichnung (Zeichenkette):

h+t 2015

Produktkennung (Zeichenkette):

S0/USB V 1.0 4;12,12,12,12

Hier werden vier Zähler geliefert. Alle mit 12 Bit Breite.

## **7 Bestellhinweise**

Der Impulskollektor wird standardmäßig in der Variante vier Zähler zu 12 Bit ausgeliefert. Wird eine Variante mit 24 Bit Zählern benötigt, so ist das bei der Bestellung anzugeben. Dabei sind folgende Varianten möglich:

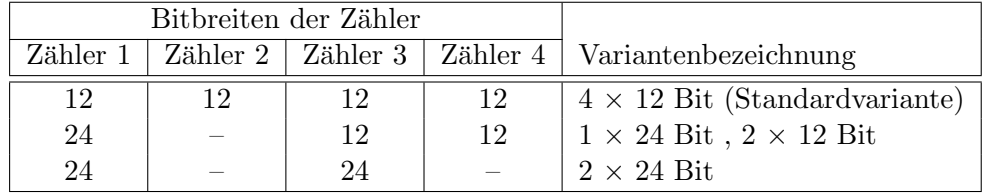